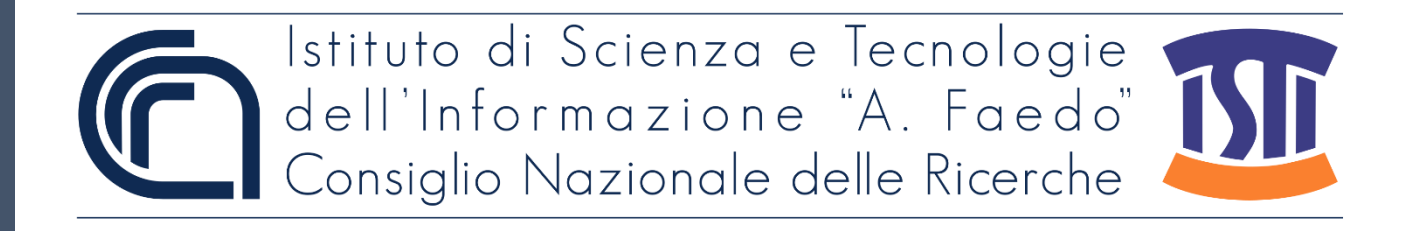

## *ISTI Technical Reports*

# Considerazioni derivanti dall'analisi di alcune tipologie di test di interoperabilità REM a favore delle attività di sviluppo di una piattaforma REM

Francesco Gennai, CNR-ISTI, Pisa, Italy Loredana Martusciello, CNR-IIT, Pisa, Italy

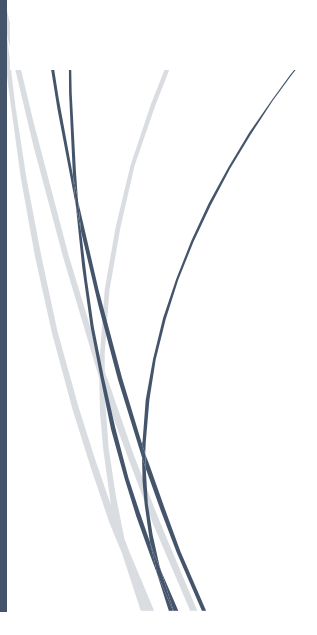

**ISTI-TR-2022/014**

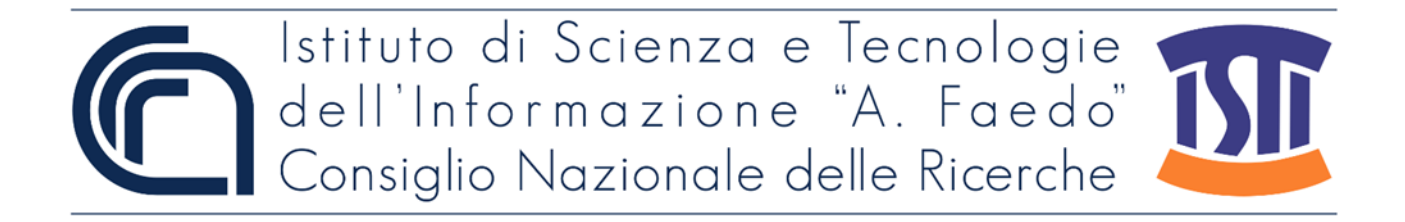

Considerazioni derivanti dall'analisi di alcune tipologie di test di interoperabilità REM a favore delle attività di sviluppo di una piattaforma REM Gennai F.; Martusciello L. ISTI-TR-2022/014

Abstract

Nell'ambito dell'accordo di collaborazione scientifica ISTI-Agid si è evidenziata la necessità di definire una suite di test di interoperabilità tra gestori REM e la piattaforma di riferimento REM-ISTI. Questo documento intende richiamare l'attenzione sul comportamento che un server REM può avere durante la ricezione di un Dispatch proveniente da un altro server REM e suggerire alcune tra le possibili soluzioni.

REM, Registered Email, ETSI, ETSI-REM, Dispatch, SMTP

Citation

Gennai F.; Martusciello L. *Considerazioni derivanti dall'analisi di alcune tipologie di test di interoperabilità REM a favore delle attività di sviluppo di una piattaforma REM* ISTI Technical Reports 2022/014. DOI: 10.32079/ISTI-TR-2022/014

Istituto di Scienza e Tecnologie dell'Informazione "A. Faedo" Area della Ricerca CNR di Pisa Via G. Moruzzi 1 56124 Pisa Italy http://www.isti.cnr.it

## **Considerazioni derivanti dall'analisi di alcune tipologie di test di interoperabilità REM a favore delle attività di sviluppo di una piattaforma REM.**

(Versione 1.1 – Maggio 2022)

Francesco Gennai (ISTI-CNR)

Loredana Martusciello (IIT-CNR)

## Sommario.

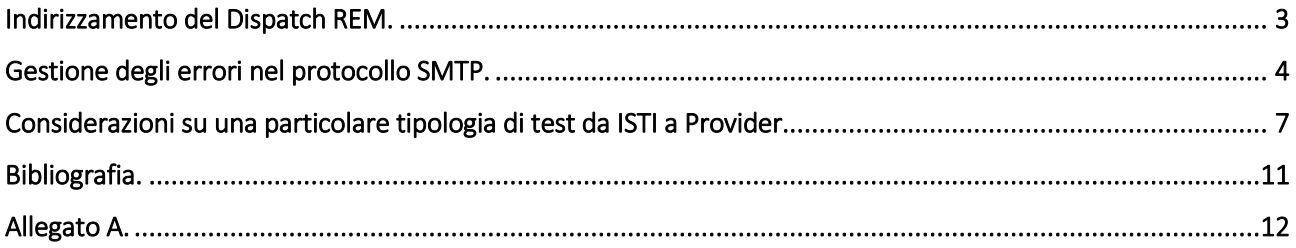

Nell'ambito dell'accordo di collaborazione scientifica ISTI-Agid si è evidenziata la necessità di definire una suite di test di interoperabilità tra gestori REM e la piattaforma di riferimento REM-ISTI. Questo documento intende richiamare l'attenzione sul comportamento che un server REM può avere durante la ricezione di un Dispatch proveniente da un altro server REM e suggerire alcune tra le possibili soluzioni.

Come premessa è utile richiamare due argomenti:

- o L'indirizzamento del Dispatch REM.
- o La gestione degli errori nel protocollo SMTP.

Seguono alcune considerazioni su una particolare tipologia di test REM da ISTI a Provider.

#### <span id="page-4-0"></span>Indirizzamento del Dispatch REM.

Prendiamo in considerazione gli indirizzi di destinazione del Dispatch, questi sono presenti nel campo To e, opzionalmente, nel campo Cc dell'header, in accordo al formato di una email – RFC 5322 [1]; non prendiamo in considerazione l'ulteriore campo Bcc. Inoltre, per questa analisi non è rilevante dove si trovano gli indirizzi dell'header, se nel campo To o Cc.

Gli indirizzi di destinazione del Dispatch sono presenti anche nei dati di certificazione, cioè nell'evidence XML allegata al Dispatch.

Dal mittente verso il destinatario, il Dispatch viene trasferito dal sistema Internet email, in base agli indirizzi presenti nell'envelope della email. Nel sistema email Internet, gli indirizzi dell'envelope possono essere completamente diversi o, anche, in numero maggiore o minore rispetto al totale degli indirizzi presenti nei citati campi To e Cc dell'header RFC 5322.

Nel caso del Dispatch REM occorre, invece, che vi sia corrispondenza tra gli indirizzi dell'header RFC 5322 (To/Cc), quelli presenti nell'envelope e quelli inseriti nell'evidence XML.

Come sappiamo, il Dispatch viene generato a partire dal messaggio originale che l'utente invia tramite il sistema REM. Il provider mittente ha il compito di generare un Dispatch che sia conforme a questi requisiti (indirizzi dell'header corrispondenti agli indirizzi dell'envelope e agli indirizzi presenti nell'evidence XML).

In definitiva, abbiamo la presenza degli **stessi** indirizzi di destinazione di un Dispatch in tre diversi ambiti:

- Indirizzi dell'header (RFC 5322);
- Indirizzi dell'envelope SMTP (RFC 5321) [2];
- Indirizzi presenti nell'evidence XML (REM)

la cui semantica può essere così sintetizzata:

- o indirizzi di destinazione dell'header RFC 5322: indirizzi visualizzati dai client di posta elettronica Internet;
- o indirizzi di destinazione dell'envelope SMTP (RFC 5321): indirizzi utilizzati dal sistema di trasporto Internet per il relay e la consegna di una email;
- o indirizzi di destinazione presenti nell'evidence XML (REM): indirizzi di destinazione certificati dal provider mittente secondo quanto previsto dallo standard REM (firma XADES, etc…).

### <span id="page-5-0"></span>Gestione degli errori nel protocollo SMTP.

Il protocollo SMTP specifica i possibili errori e la loro gestione che possono avvenire durante l'esecuzione dei comandi del protocollo.

Gli indirizzi email del protocollo SMTP sono quelli precedentemente indicati come indirizzi dell'envelope SMTP.

La sessione per il trasferimento di una email avviene tra un client SMTP e un server SMTP.

Durante una sessione SMTP per il trasferimento di una email (nel nostro caso l'email è il Dispatch REM), il client SMTP utilizza il comando RCPT-TO per comunicare al server SMTP un indirizzo a cui l'email dovrà essere consegnata.

Se l'email è indirizzata a più destinatari, il client SMTP invierà un comando RCPT-TO per ogni indirizzo email di destinazione (indirizzo envelope). Solo al termine di questa sequenza di comandi RCPT-TO potrà trasferire al server SMTP l'intera email (il Dispatch REM).

Per ogni comando RCPT-TO, il client SMTP riceverà dal server SMTP una risposta con un codice che indica uno dei possibili risultati:

- o codice di successo: l'indirizzo è stato accettato;
- o codice di errore temporaneo: l'indirizzo è stato rifiutato ma il client SMTP è tenuto a riprovare l'invio della email per questo indirizzo dopo un ragionevole intervallo di tempo;

o codice di errore permanente: l'indirizzo è stato rifiutato. Il client SMTP è tenuto a notificare l'errore al mittente della email.

É importante notare che le risposte al comando RCPT-TO sono relative al singolo indirizzo envelope non all'intera email, che sarà trasferita al server SMTP nel caso che almeno un indirizzo envelope di destinazione abbia ricevuto una risposta con codice di successo.

Gli errori permanenti con cui un server SMTP può rifiutare un indirizzo envelope, interessanti per la REM, potrebbero essere: domino di destinazione non riconosciuto, mailbox inesistente, mailbox piena, indirizzo bloccato per policy SMTP locali, etc… Le policy SMTP locali non vanno confuse con le policy REM. Nelle policy SMTP locali ricadono, per esempio, gli indirizzi envelope bloccati in base a particolari policy del sistema antispam.

Gli errori temporanei sono certamente più rari, ma non si possono escludere. Esempi: il server SMTP, per comunicare al client SMTP se un indirizzo è riconosciuto o meno, interroga un server LDAP. Qualora questo server LDAP non sia raggiungibile (timeout della query), il server SMTP potrà rispondere con un codice di errore temporaneo. Oppure l'errore temporaneo potrebbe avvenire nell'accesso a un database delle mailbox, per la verifica della quota disco disponibile.

Il client SMTP potrà ritentare l'invio dopo un ragionevole intervallo di tempo, solo per gli indirizzi che hanno ricevuto un errore temporaneo.

L'errore temporaneo è utilizzato anche dalle *greylist*, una nota tecnica per il contrasto dello spam.

É importante notare che, in conseguenza a errori temporanei sugli indirizzi envelope di destinazione, una email può essere divisa in più copie, ognuna delle quali sarà consegnata in tempi diversi.

Esempio: email indirizzata agli indirizzi [mbx1@domzz.it,](mailto:mbx1@domzz.it) [mbx1@domxx.it,](mailto:mbx1@domxx.it) [mbx2@domzz.it.](mailto:mbx2@domzz.it) I due domini domxx.it e domzz.it sono regolarmente gestiti dal server di destinazione. Durante la sessione SMTP i due indirizzi destinati al dominio domzz.it [\(mbx1@domzz.it](mailto:mbx1@domzz.it) e [mbx2@domzz.it\)](mailto:mbx2@domzz.it) ricevono un codice di successo, mentre l'indirizzo [mbx1@domxx.it](mailto:mbx1@domxx.it) riceve un codice di errore temporaneo. L'email sarà, perciò, immediatamente accettata e consegnata ai soli due indirizzi [mbx1@domzz.it](mailto:mbx1@domzz.it) e [mbx2@domzz.it.](mailto:mbx2@domzz.it) Il client SMTP manterrà una copia della email per il solo indirizzo envelope [mbx1@domxx.it](mailto:mbx1@domxx.it) per ritentare il suo invio. Se in uno dei successivi tentativi

di invio l'errore temporaneo non è più presente, l'email viene accettata una seconda volta (seconda copia) e, questa volta, consegnata al solo indirizzo [mbx1@domxx.it](mailto:mbx1@domxx.it) .

Gli errori temporanei e/o permanenti, relativi al comando RCPT-TO, sono in larga parte conseguenti ai controlli che un server SMTP effettua sull'indirizzo email presente nel comando RCPT-TO (indirizzo envelope). Esempio: verifiche sul riconoscimento dell'indirizzo, sull'esistenza della mailbox, sulla quota disco della mailbox. Come si è visto nel precedente esempio queste verifiche potrebbero fallire per situazioni di errore riconoscibili come temporanee (server LDAP non raggiungibile, etc..).

É possibile configurare un server SMTP per l'accettazione incondizionata degli indirizzi presentati con il comando RCPT-TO. In pratica equivale a rinunciare alla verifica di ciascun destinatario durante la sessione SMTP. In questo caso i codici di risposta ai comandi RCPT-TO saranno sempre di successo: le citate verifiche su ciascun indirizzo di destinazione sono posticipate ad una fase successiva alla ricezione completa della email.

Ci sono vantaggi e svantaggi nella scelta di queste policy. Per esempio, per un indirizzo non esistente, il controllo effettuato a livello di comando RCPT-TO porta il vantaggio di non ricevere l'email per quell'indirizzo, evitando l'onere, per il server ricevente, derivante dalla generazione ed invio della email di notifica (Delivery Status Notification). Per esempio, un vantaggio si ha in presenza di un intenso traffico di spam indirizzato a indirizzi non validi.

In figura 1 sono rappresentate le componenti rilevanti per questa tecnica, relative alla fase di relay in un sistema REM.

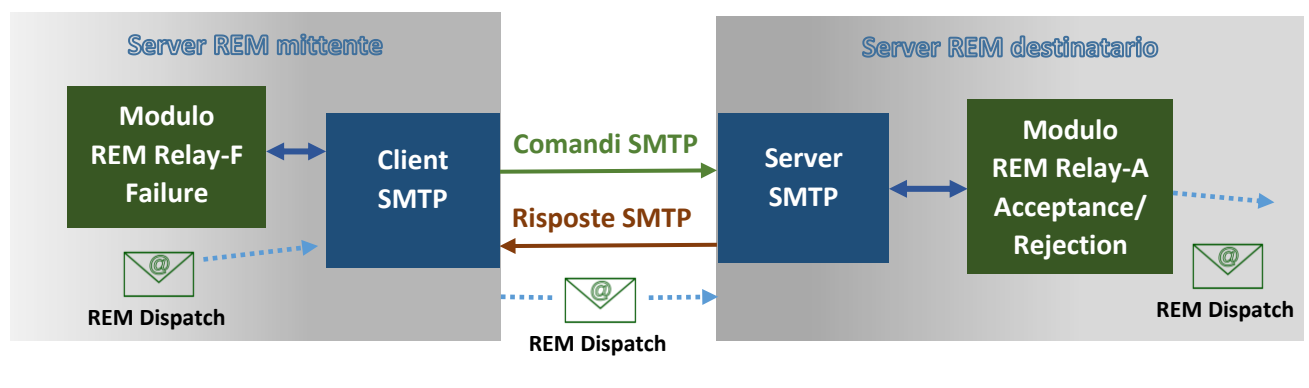

**Figura 1**

#### <span id="page-8-0"></span>Considerazioni su una particolare tipologia di test da ISTI a Provider.

Prendiamo in considerazione i test da ISTI a provider, cioè i test in cui il server ISTI agisce come S-REM e il server del provider agisce come R-REM. Alcuni di questi test possono prevedere una risposta con codice di errore al comando RCPT-TO della sessione SMTP, come, per esempio il test R.11 della bozza versione V.1.1 05/04/2022 dei test di interoperabilità [Allegato A].

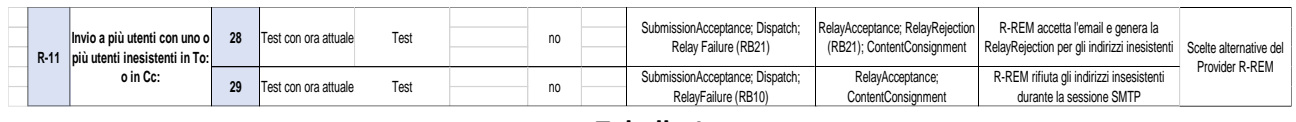

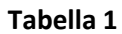

Come si può notare, nella riga 29 del test R-11 (vedi tabella 1), il server SMTP del provider R-REM può rifiutare durante la sessione SMTP gli indirizzi che risultano non esistenti (vedi anche INFORMATIVE-EXAMPLES/SCENARIOS S4 [3], allegato a ETSI EN 319 532-4 V1.2.1 (2022-05) [4])

Come visto in premessa, questo rifiuto è possibile se vengono attivati sul server SMTP di R-REM alcuni controlli da effettuare per ogni comando RCPT-TO che il server SMTP riceve.

Tali controlli potrebbero generare anche un codice di errore temporaneo (vedi la query ad un server LDAP o l'accesso al database delle mailbox, citati in premessa).

Nel caso in cui l'errore sia di tipo permanente (esempio: indirizzo envelope di destinazione sconosciuto) il modulo REM-Relay-F di S-REM dovrà generare la relativa RelayFailure da inviare al mittente. Nel caso di una sessione SMTP per più destinatari della stessa email (più comandi RCPT-TO all'interno della stessa sessione SMTP), la RelayFailure potrà indicare, tramite la semantica dell'evidence XML, che prevede l'elemento *RelayEvidenceRefersTo*, gli indirizzi per i quali il relay della email non ha avuto successo.

Vediamo adesso che cosa potrebbe avvenire nel caso in cui, per un Dispatch indirizzato a più indirizzi envelope del R-REM, uno o più di questi ricevano un errore temporaneo durante la sessione SMTP.

Supponiamo che, al primo tentativo di relay, alcuni indirizzi vengono accettati dal server SMTP del R-REM, mentre altri ricevono un errore temporaneo o permanente. Per gli indirizzi per i quali il client SMTP di S-REM ha ricevuto un errore temporaneo il Dispatch viene riaccodato per i successi tentativi di relay.

Per gli indirizzi per i quali il client SMTP di S-REM ha ricevuto un errore permanente, S-REM genera una RelayFailure (non è il caso del test R-11).

Per gli indirizzi per i quali il client SMTP di S-REM ha ricevuto una risposta di successo, il modulo REM Relay-A di R-REM (figura 1), fatte le ulteriori verifiche sulla validità del Dispatch, potrà generare la RelayAcceptance, riportando gli stessi indirizzi nell'evidence XML, tramite l'elemento *RelayEvidenceRefersTo*.

Il Dispatch, che è stato riaccodato dal client SMTP del S-REM per i soli indirizzi che hanno ricevuto una risposta di errore temporaneo, verrà ripresentato alla fase di relay dopo un predeterminato intervallo di tempo.

Questa volta, gli indirizzi possono ricevere una risposta di successo, cioè sono accettati dal server SMTP del R-REM, che passa il Dispatch al modulo REM Relay-A. Il modulo REM Relay-A di R-REM, fatte le ulteriori verifiche sulla validità del Dispatch, potrà generare una ulteriore RelayAcceptance, riportando gli stessi indirizzi nell'evidence XML, tramite l'elemento *RelayEvidenceRefersTo*.

Per completezza, occorre evidenziare che, qualora le verifiche sul Dispatch riportino eventuali errori, potranno essere generate più RelayRejection, per esempio se la firma del Dispatch non è valida. Per il nostro esempio ci limitiamo al caso in cui le verifiche sul Dispatch abbiano successo.

In conclusione, per uno stesso Dispatch, possiamo avere la generazione di due o più RelayAcceptance, generazione multipla che non è ammessa dalla clausola C.4.5.2 Relay event del ETSI EN 319 532-4 V1.2.1 (2022-05).

Questa limitazione si può implicitamente ricavare dalla lettura delle *Implementation guidance* della citata clausola, in particolare la NOTA 4 che si riferisce ad un'unica RelayAcceptance, rappresentabile come complemento di tutti i destinatari del Dispatch, rispetto ai destinatari che sono stati rifiutati tramite una RelayRejection.

É evidente come in questo caso la criticità venga introdotta dalla presenza degli errori SMTP temporanei.

Quali potrebbero essere alcune tra le possibili soluzioni nel rispetto dello standard ETSI EN 319 532-4 V1.2.1 (2022-05):

1) configurare il sistema in modo da accettare incondizionatamente tutti gli indirizzi durante la sessione SMTP. Come già accennato, lo svantaggio di questa configurazione consiste nell'accettazione incondizionata anche di email indirizzate a destinatari inesistenti, svantaggio particolarmente rilevante nel caso in cui R-REM accetti anche email provenienti dall'esterno della REM, da dove è più probabile ricevere flussi di email di spam indirizzate ad indirizzi non validi.

- 2) configurare il sistema in modo da trasformare ogni errore temporaneo in errore permanente. Un Dispatch sarebbe rifiutato con una RelayFailure anche in presenza di un banale errore temporaneo. Costituirebbe anche una violazione del funzionamento canonico del sistema email Internet, architettato per una corretta gestione degli errori temporanei.
- 3) configurare il sistema in modo da accettare incondizionatamente l'email se questa proviene dal un dominio di un provider REM (presente nel MAIL-FROM della sessione SMTP), mentre se l'email proviene da sistemi esterni al circuito REM viene effettuata la normale verifica degli indirizzi envelope di destinazione. In questo caso i vantaggi sarebbero:
	- a. per email provenienti dal circuito REM si rispetta la limitazione imposta dalla clausola C.4.5.2 al costo di dover accettare eventuali indirizzi envelope sconosciuti per poi generare la RelayRejection.
	- b. per email provenienti dall'esterno del circuito REM avremmo i vantaggi derivanti dal rifiuto di indirizzi non validi già a livello di sessione SMTP, ma più in generale i vantaggi derivanti dalla possibilità di attivare specifiche policy SMTP più adatte al generico servizio email Internet.

A titolo di esempio, sulla piattaforma ISTI-REM abbiamo adottato una configurazione flessibile, attraverso tre opzioni di configurazione, selezionabili tramite il parametro di configurazione SMTP\_policy:

- SMTP policy = accept all Corrisponde alla precedente soluzione 1): accettazione incondizionata di tutti gli indirizzi di destinazione (envelope RCPT-TO) durante la sessione SMTP.
- SMTP policy = check rcpt-to
	- I controlli sulla validità del dominio di destinazione, sull'esistenza della mailbox, etc., vengono effettuatisu ciascun indirizzo di destinazione (envelope RCPT-TO) durante la sessione SMTP. Siamo nel caso in cui è possibile la generazione di errori permanenti o temporanei per uno o più indirizzi di destinazione, in

risposta ai comandi RCPT-TO della sessione SMTP, con il conseguente rischio della generazione di più RelayAcceptance.

- SMTP policy = conditional check rcpt-to

Corrisponde alla precedente soluzione 3): attraverso il controllo sull'indirizzo envelope presente nel MAIL-FROM si determina se l'email proviene da un sistema S-REM. Solo se l'email proviene da un sistema S-REM avviene l'accettazione incondizionata di tutti gli indirizzi di destinazione (indirizzi envelope RCPT-TO), eliminando così la generazione di errori temporanei, quindi il rischio di multiple RelayAcceptance e rinunciando alla generazione di errori permanenti in risposta ai comandi RCPT-TO della sessione SMTP. Solo per le email provenienti da sistemi esterni al circuito REM il comportamento sarà come per il valore di SMTP\_policy = check\_rcpt-to.

#### <span id="page-12-0"></span>Bibliografia.

- [1] "https://www.rfc-editor.org/rfc/pdfrfc/rfc5322.txt.pdf," [Online].
- [2] "https://www.rfc-editor.org/rfc/pdfrfc/rfc5321.txt.pdf," [Online].
- [3] "https://www.etsi.org/deliver/etsi\_en/319500\_319599/31953204/01.02.01\_60/en\_31953
- [4] "https://www.etsi.org/deliver/etsi\_en/319500\_319599/31953204/01.02.01\_60/en\_31953

#### <span id="page-13-0"></span>Allegato A.

Bozza dei test di interoperabilità da sistema ISTI-REM a Provider REM.

La tabella allegata è una bozza per la definizione dei test di interoperabilità relativi allo scenario in cui il sistema ISTI-REM svolge il ruolo di S-REM e il sistema del Provider (sistema testato) svolge il ruolo di R-REM.

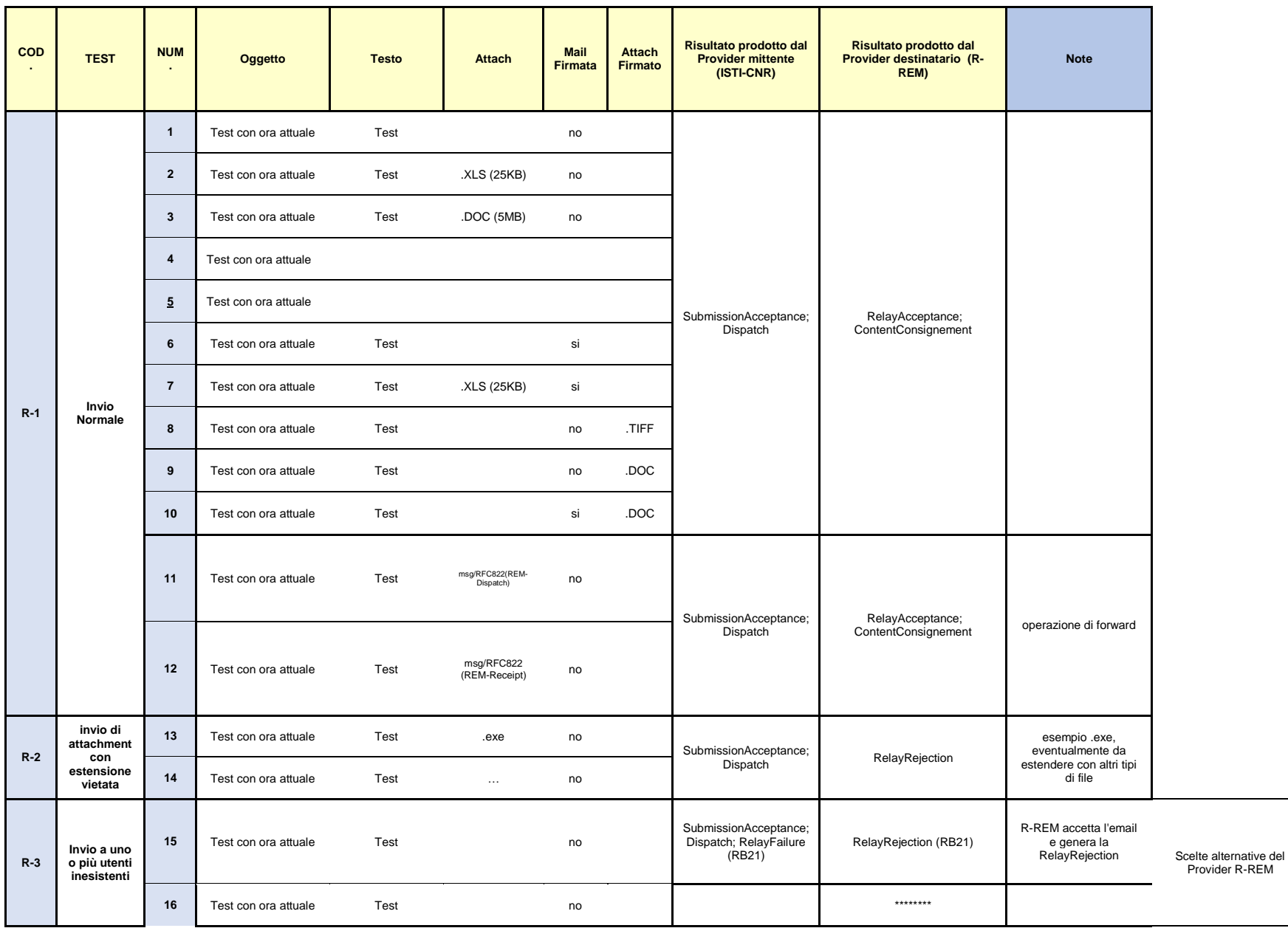

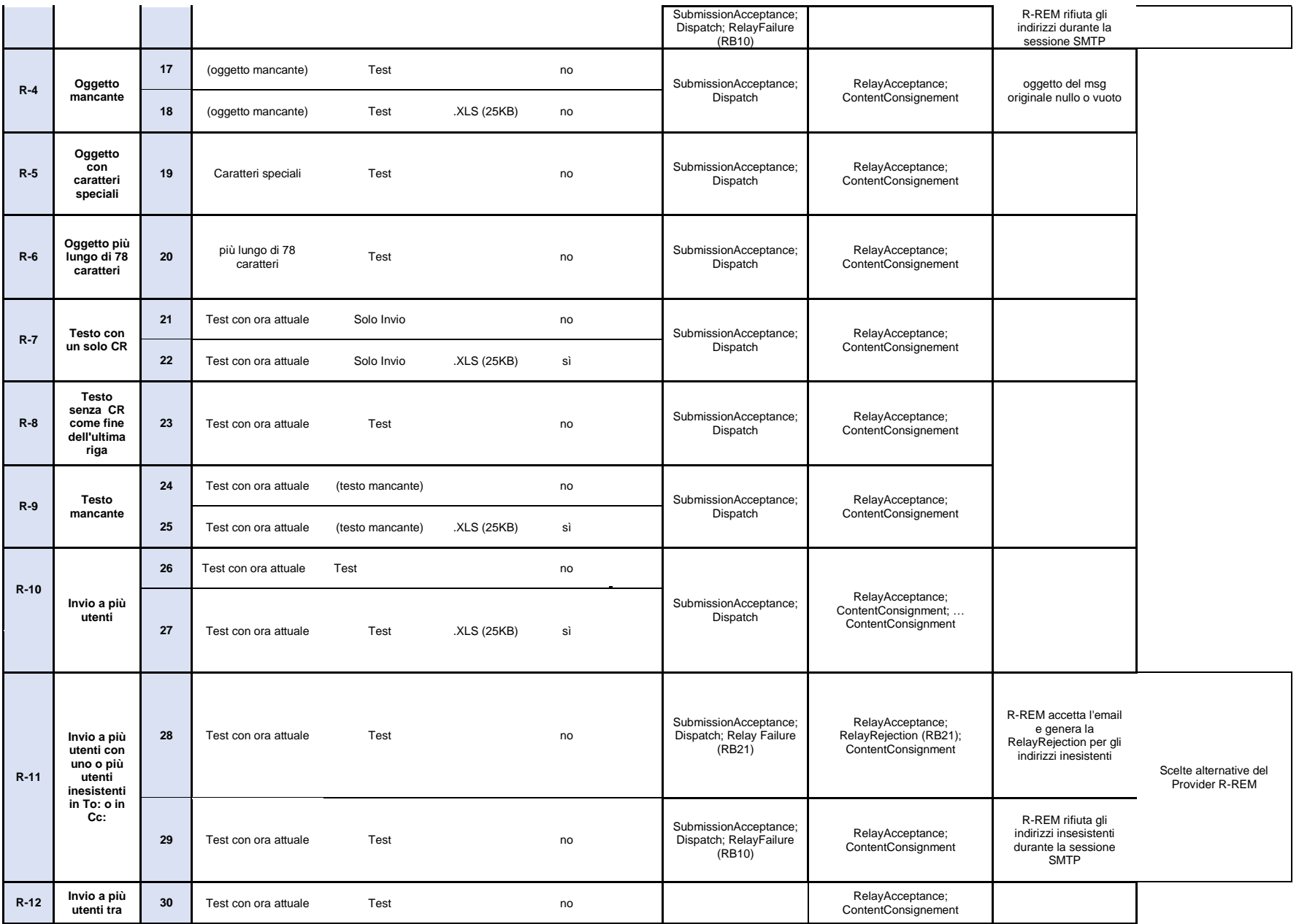

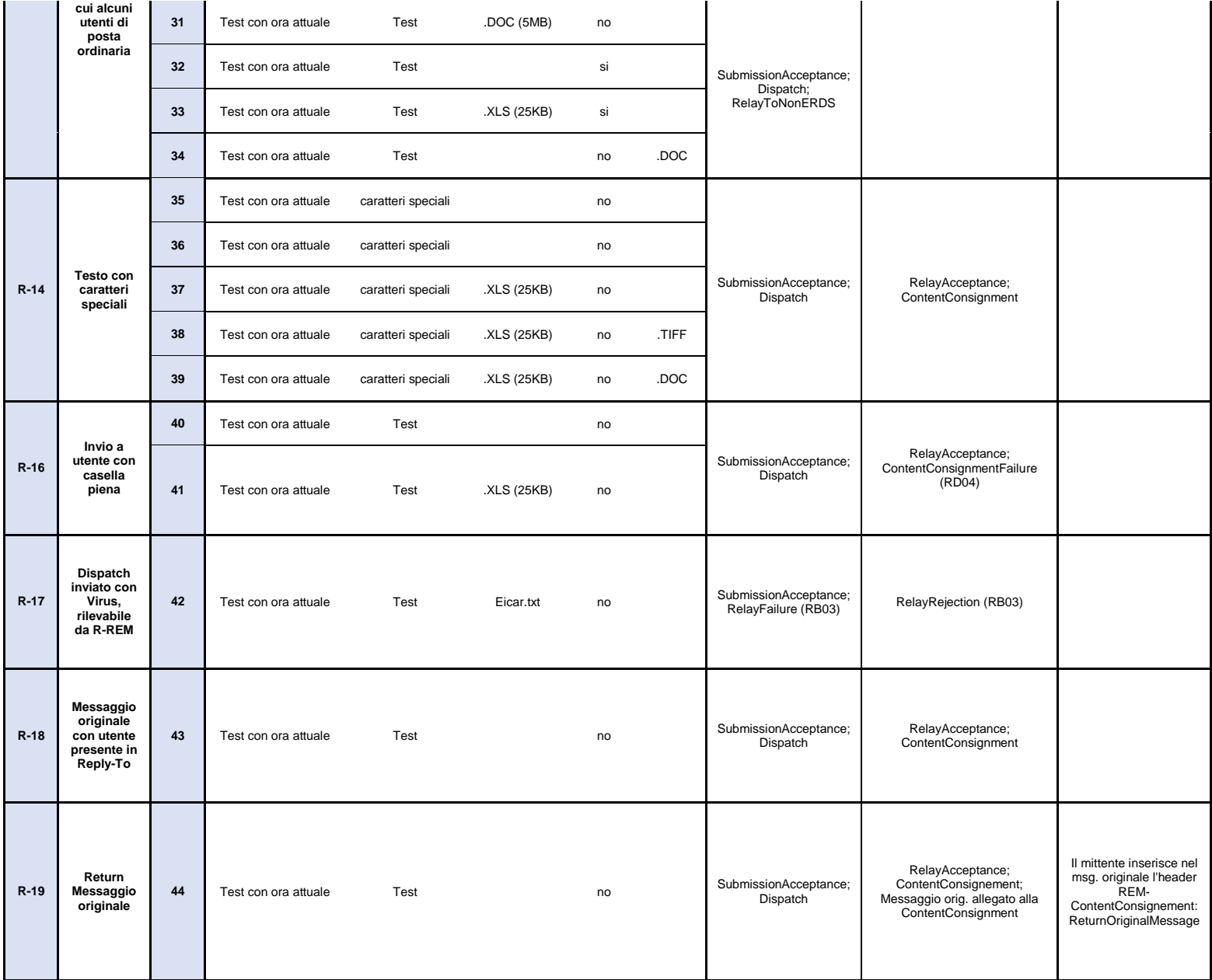

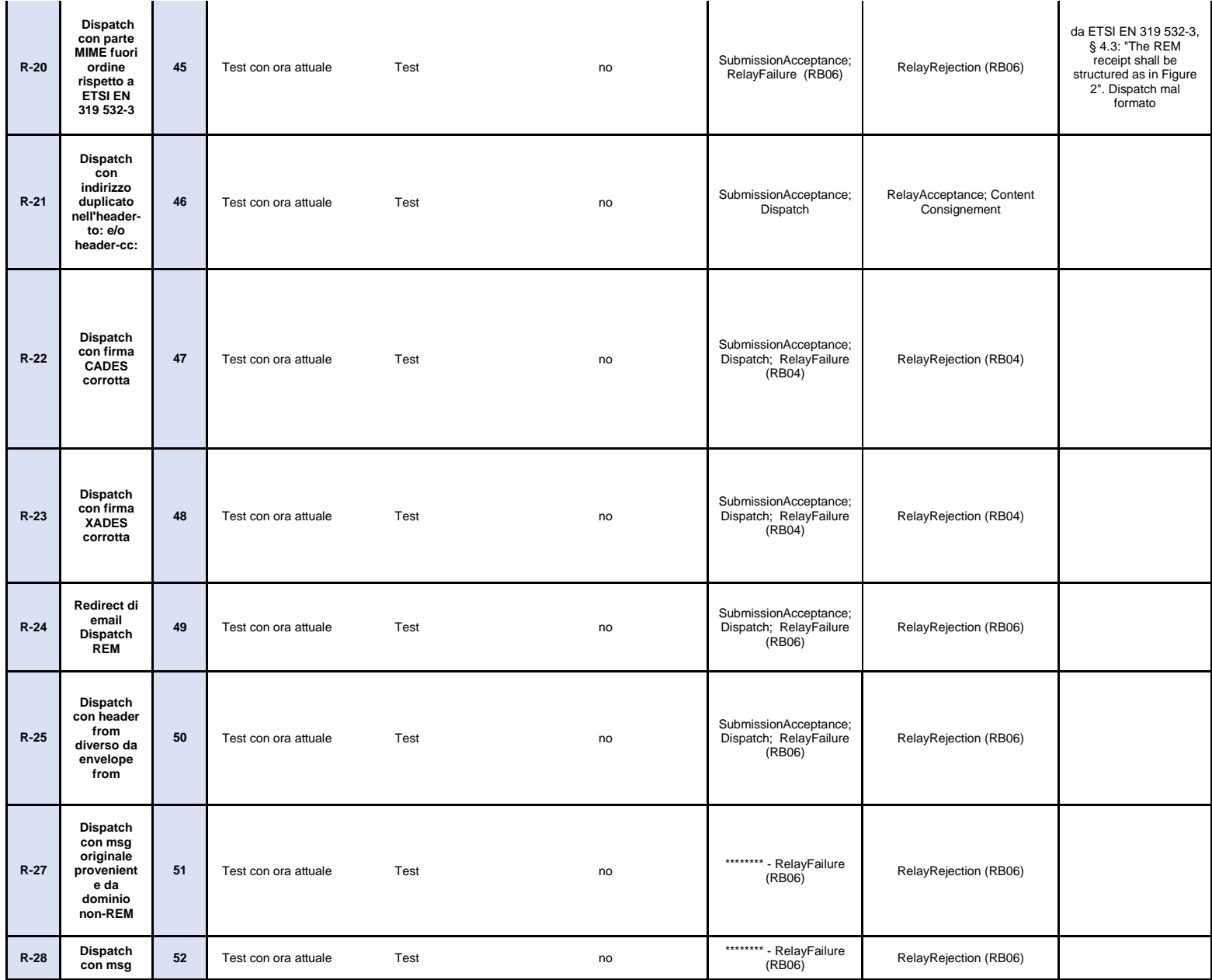

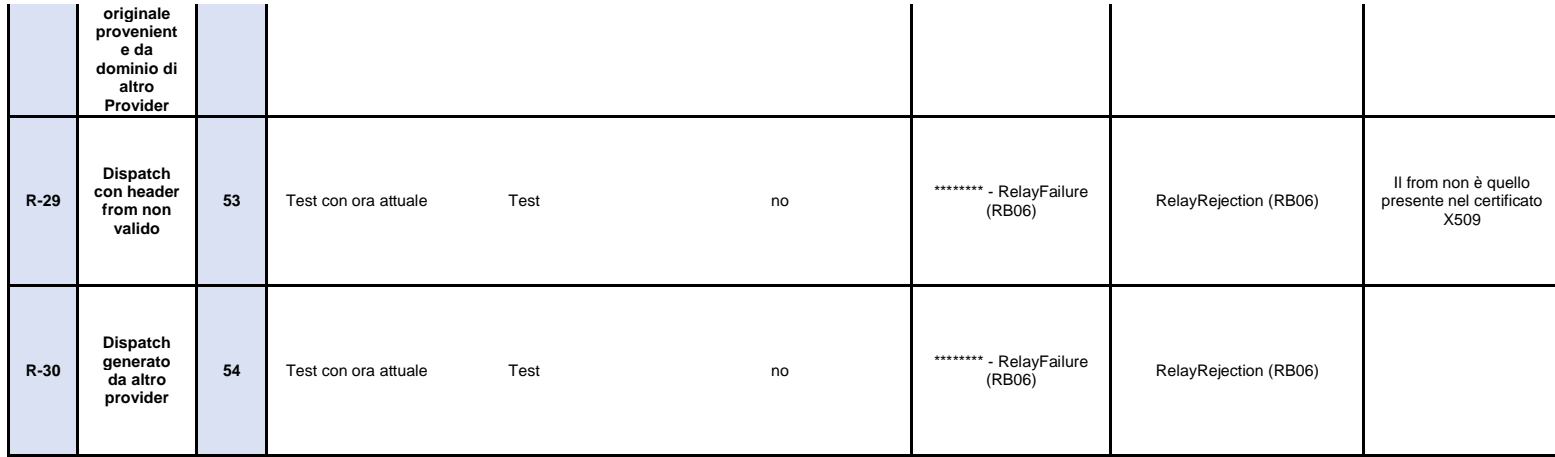